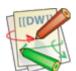

# **MMB-BioIT**

#### Common commands

### Redirections

## Key directories in the file system

```
/ # Root directory (base of file system)
/bin # Directory that contains executable programs
/home # Home directories of all users
/home/user/courses/mbbiX # Home directory of a single user
```

## Misc

- Hidden files and directories start with .
- Tab completion can reduce errors from mistyping and make work more efficient in the shell.

basic\_unix\_cheat\_sheet.txt · Last modified: 2020/02/10 16:44 by aschuerch

1 of 1 2/10/20, 3:56 PM